授業計画書(シラバス)

| タイトル               | 内容                              |  |
|--------------------|---------------------------------|--|
| 授業科目               | ITキャリアデザイン I                    |  |
| 実務家教員授業            |                                 |  |
| 学部・学科              | 経理本科2年制学科 情報技術コース               |  |
| 履修年次               | 1年次                             |  |
| 開講学期               | 前期                              |  |
| 科目区分               | 必修                              |  |
| 授業方法               | 演習                              |  |
| 授業時間               | 30単位時間                          |  |
| 授業コマ数              | $15 - 7$                        |  |
| 授業概要               | 就職活動に関する基礎知識について学ぶ              |  |
| 授業の進め方             | テキストによる講義と演習                    |  |
| 達成目標               | 就職活動に関する基礎知識を習得する               |  |
| 教科書                | オリジナルテキスト                       |  |
| 実務家教員の紹介           |                                 |  |
|                    | 就職ガイダンス<br>31<br>$\mathbf{1}$   |  |
|                    | $\sqrt{2}$<br>32<br>自己分析 I      |  |
|                    | 3<br>33<br>自己分析II               |  |
|                    | 自己分析Ⅲ<br>34<br>$\overline{4}$   |  |
|                    | 35<br>5<br>就活マナー                |  |
|                    | 36<br>筆記試験対策<br>6               |  |
|                    | 37<br>$\overline{7}$<br>WEB選考対策 |  |
|                    | $8\,$<br>38<br>インターンシップの基礎知識    |  |
|                    | $39\,$<br>9<br>業界研究 I           |  |
|                    | 業界研究 II<br>10<br>40             |  |
|                    | 職種研究 I<br>41<br>11              |  |
|                    | $42\,$<br>職種研究 II<br>12         |  |
|                    | $43\,$<br>13<br>自己PR作成          |  |
|                    | SPI対策<br>44<br>14               |  |
| 授業計画               | CAB対策<br>45<br>15               |  |
|                    | 46<br>16                        |  |
|                    | 47<br>17                        |  |
|                    | 18<br>48                        |  |
|                    | 19<br>49                        |  |
|                    | 20<br>50                        |  |
|                    | 21<br>51                        |  |
|                    | $22\,$<br>52                    |  |
|                    | 53<br>23                        |  |
|                    | 24<br>54                        |  |
|                    | $25\,$<br>55                    |  |
|                    | 56<br>26                        |  |
|                    | 27<br>57                        |  |
|                    | 28<br>58                        |  |
|                    | 29<br>59                        |  |
|                    | 30<br>60                        |  |
| 成績評価方法<br>(試験実施方法) | 提出物評価100% 授業内で取り組む提出課題で評価       |  |
| 備考                 |                                 |  |
|                    |                                 |  |

授業計画書(シラバス)

| タイトル               | 内容                                |
|--------------------|-----------------------------------|
| 授業科目               | ITキャリアデザインII                      |
| 実務家教員授業            |                                   |
| 学部·学科              | 経理本科2年制学科 情報技術コース                 |
| 履修年次               | 1年次                               |
| 開講学期               | 後期                                |
| 科目区分               | 必修                                |
| 授業方法               | 演習                                |
| 授業時間               | 60単位時間                            |
| 授業コマ数              | $30 - 7$                          |
| 授業概要               | 就職活動における適性試験や面接試験の対策              |
| 授業の進め方             | テキストによる講義と演習                      |
| 達成目標               | 適性試験や面接試験に関する知識を習得する              |
| 教科書                | オリジナルテキスト                         |
| 実務家教員の紹介           |                                   |
|                    | 履歴書作成<br>31<br>$\mathbf{1}$       |
|                    | 32<br>$\overline{2}$<br>履歴書作成     |
|                    | 33<br>3<br>履歴書作成                  |
|                    | 業界研究、職種研究<br>34<br>$\overline{4}$ |
|                    | 35<br>5<br>業界研究、職種研究              |
|                    | 業界研究、職種研究<br>36<br>6              |
|                    | 37<br>$\overline{7}$<br>志望動機作成    |
|                    | 38<br>8<br>志望動機作成                 |
|                    | 39<br>9<br>入退室方法の確認               |
|                    | 10<br>面接トレーニング<br>40              |
|                    | 41<br>面接トレーニング<br>11              |
|                    | 42<br>12<br>面接トレーニング              |
|                    | 13 面接試験における質問研究<br>43             |
|                    | 44<br>14 面接試験における質問研究             |
| 授業計画               | 15 エントリーシート作成<br>45               |
|                    | 46<br>16 面接トレーニング                 |
|                    | 47<br>17<br>面接トレーニング              |
|                    | 18 面接トレーニング<br>48                 |
|                    | 49<br>19   電子メールでの連絡方法            |
|                    | 20   電子メールでの連絡演習<br>50            |
|                    | 51<br>21 電話でのアポイントメント             |
|                    | 22<br>52<br> 電話でのアポイントメント演習       |
|                    | 53<br>23 就職活動におけるスケジュール管理         |
|                    | 54<br>24 就職活動システムの利用方法            |
|                    | 55<br>25 SPI対策、CAB対策              |
|                    | 26 SPI対策、CAB対策<br>56              |
|                    | 27 SPI対策、CAB対策<br>57              |
|                    | 58<br>28 面接トレーニング                 |
|                    | 29<br>面接トレーニング<br>59              |
|                    | 30<br>効果測定<br>60                  |
| 成績評価方法<br>(試験実施方法) | 効果測定100% 効果測定(模擬面接)の得点で評価         |
| 備考                 |                                   |

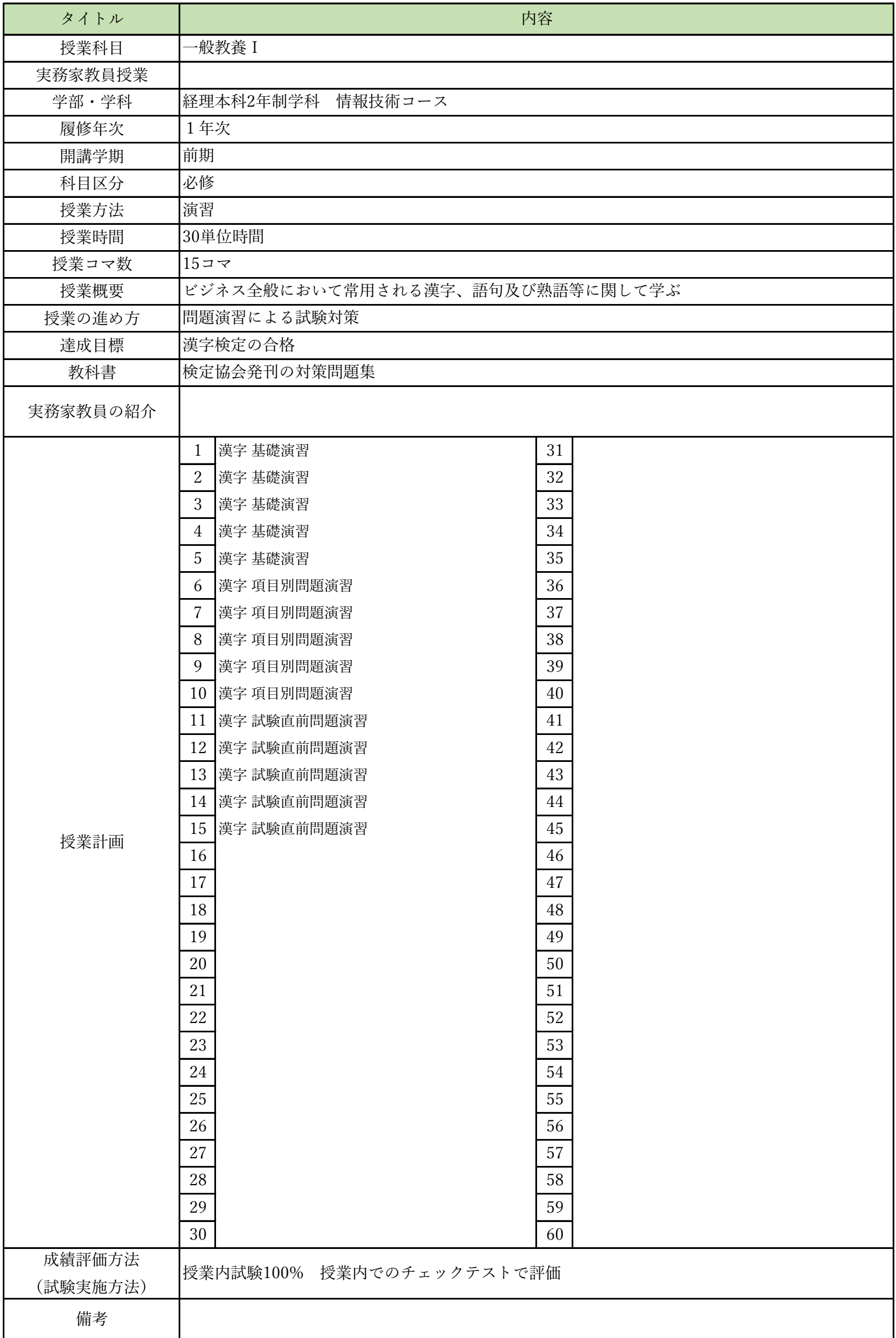

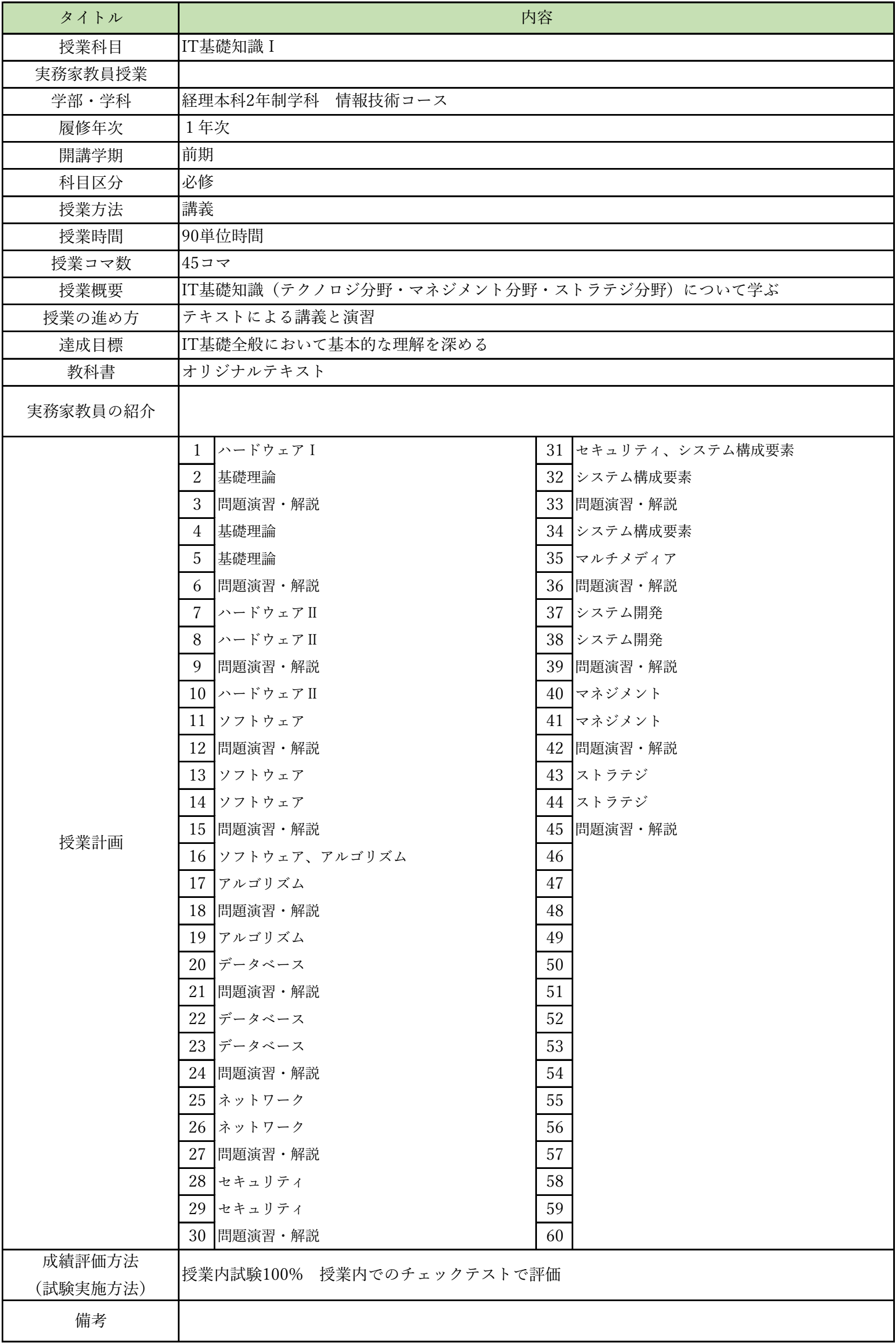

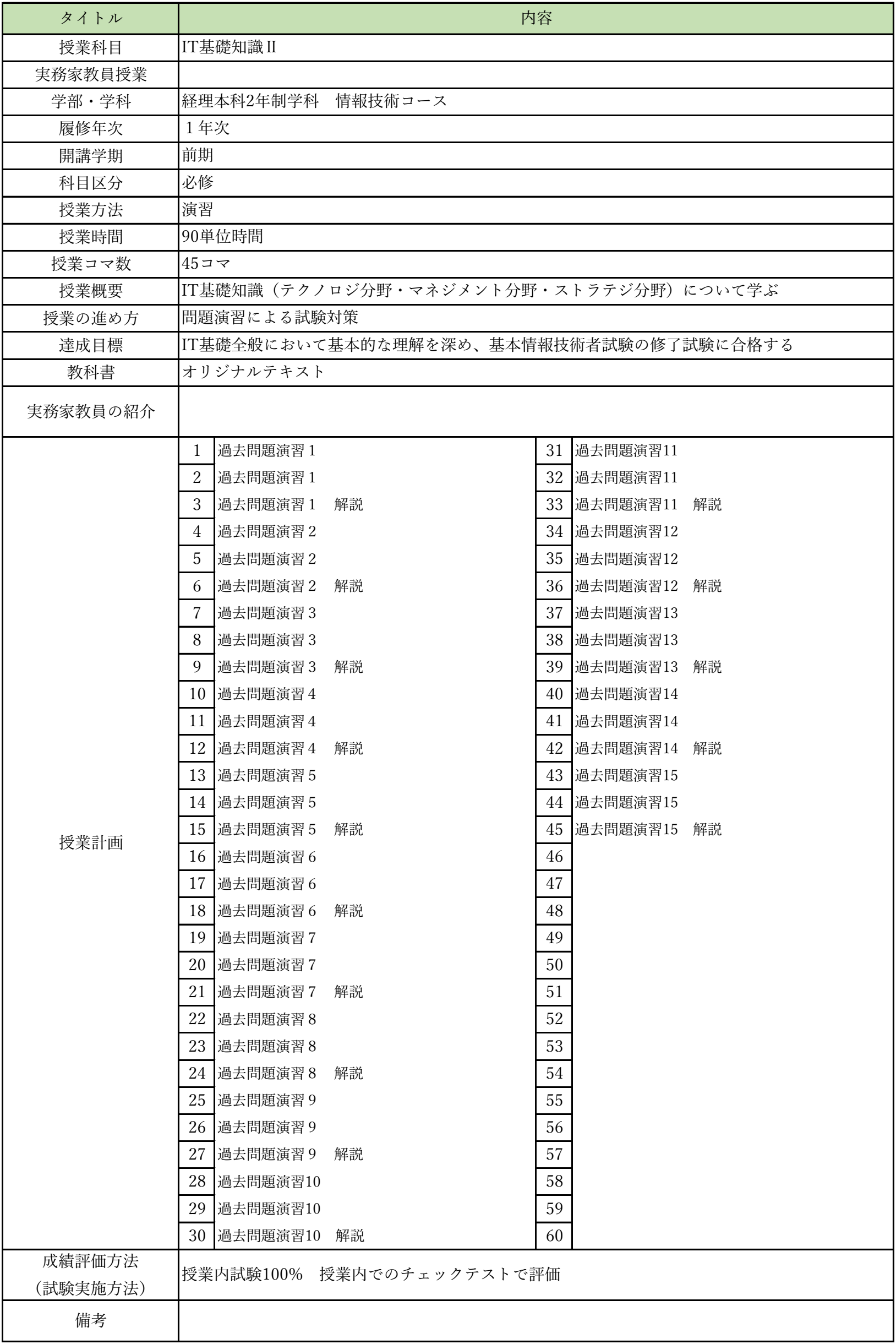

授業計画書(シラバス)

| タイトル               |                                                   | 内容 |
|--------------------|---------------------------------------------------|----|
| 授業科目               | コンピュータリテラシー                                       |    |
| 実務家教員授業            |                                                   |    |
| 学部・学科              | 経理本科2年制学科 情報技術コース                                 |    |
| 履修年次               | 1年次                                               |    |
| 開講学期               | 前期                                                |    |
| 科目区分               | 必修                                                |    |
| 授業方法               | 実習                                                |    |
| 授業時間               | 30単位時間                                            |    |
| 授業コマ数              | $15 - 7$                                          |    |
| 授業概要               | Officeソフト (Word · Excel · PowerPoint) の操作方法について学ぶ |    |
| 授業の進め方             | テキストによる講義と実習                                      |    |
| 達成目標               | Word、Excel、PowerPointの基本的な操作方法を習得する               |    |
| 教科書                | 情報利活用 基本演習                                        |    |
| 実務家教員の紹介           |                                                   |    |
|                    | コンピューターの基本操作<br>$\mathbf{1}$                      | 31 |
|                    | 2<br>一般的なビジネス文書の作成                                | 32 |
|                    | 3<br>シンプルなレポートや報告書の作成                             | 33 |
|                    | 表・画像・図形を使った文書の作成<br>$\overline{4}$                | 34 |
|                    | $5\phantom{.0}$<br>効果測定                           | 35 |
|                    | プレゼンテーションの企画<br>6                                 | 36 |
|                    | $\overline{7}$<br>わかりやすいストーリー構成                   | 37 |
|                    | 8<br>センスアップするレイアウトデザイン                            | 38 |
|                    | イメージを伝えるイラスト・写真活用<br>9                            | 39 |
|                    | 10 効果測定                                           | 40 |
|                    | 11<br>表作成の基本操作                                    | 41 |
|                    | 12 見やすく使いやすい表にする編集操作                              | 42 |
|                    | 13 数式・関数を活用した集計表の作成                               | 43 |
|                    | 14 グラフの基本                                         | 44 |
| 授業計画               | 15 効果測定                                           | 45 |
|                    | 16                                                | 46 |
|                    | 17                                                | 47 |
|                    | 18                                                | 48 |
|                    | 19                                                | 49 |
|                    | 20                                                | 50 |
|                    | 21                                                | 51 |
|                    | 22                                                | 52 |
|                    | 23                                                | 53 |
|                    | 24                                                | 54 |
|                    | 25                                                | 55 |
|                    | 26                                                | 56 |
|                    | 27                                                | 57 |
|                    | 28                                                | 58 |
|                    | 29                                                | 59 |
|                    | 30                                                | 60 |
| 成績評価方法<br>(試験実施方法) | 効果測定100% 効果測定(実習課題)の得点で評価                         |    |
| 備考                 |                                                   |    |

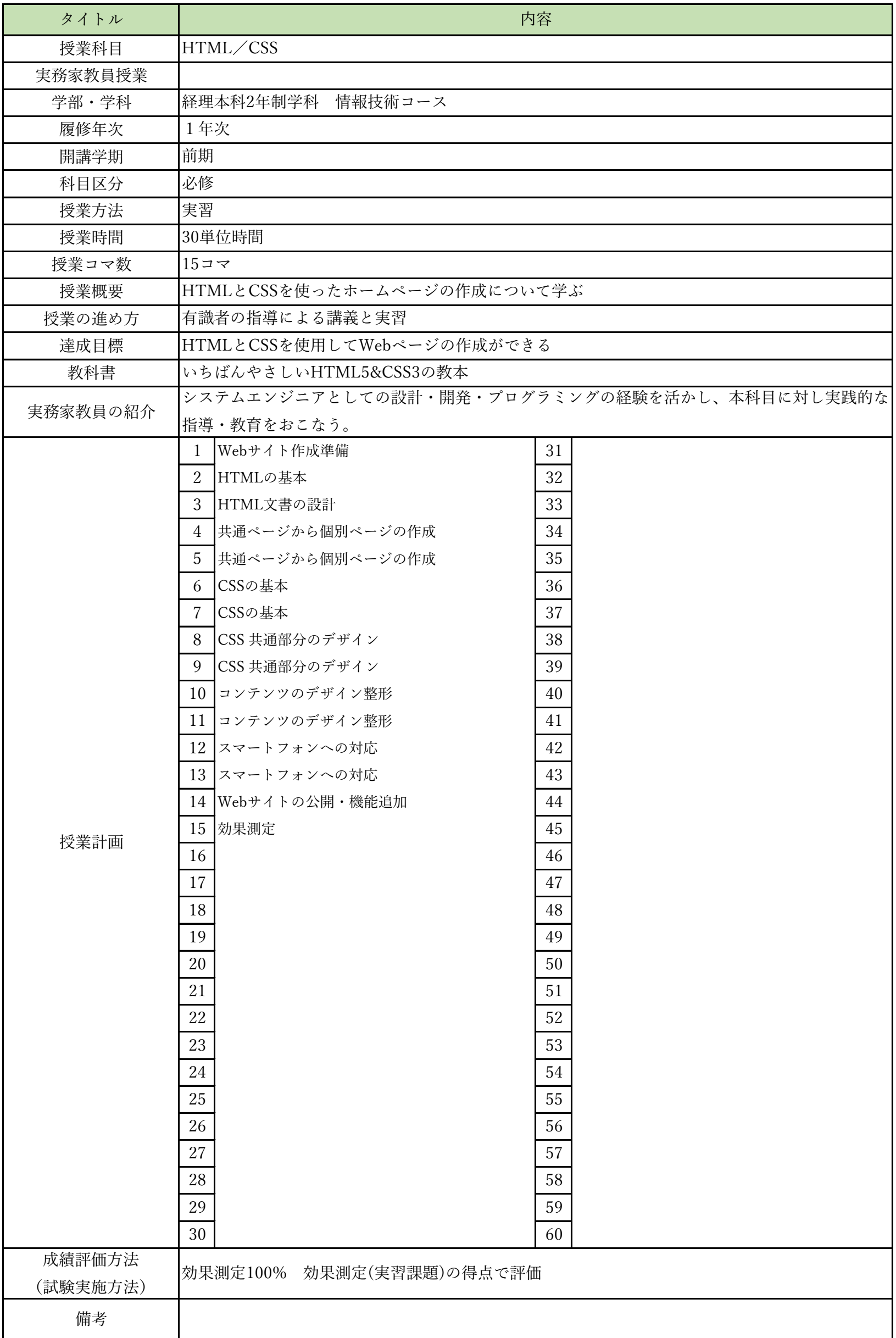

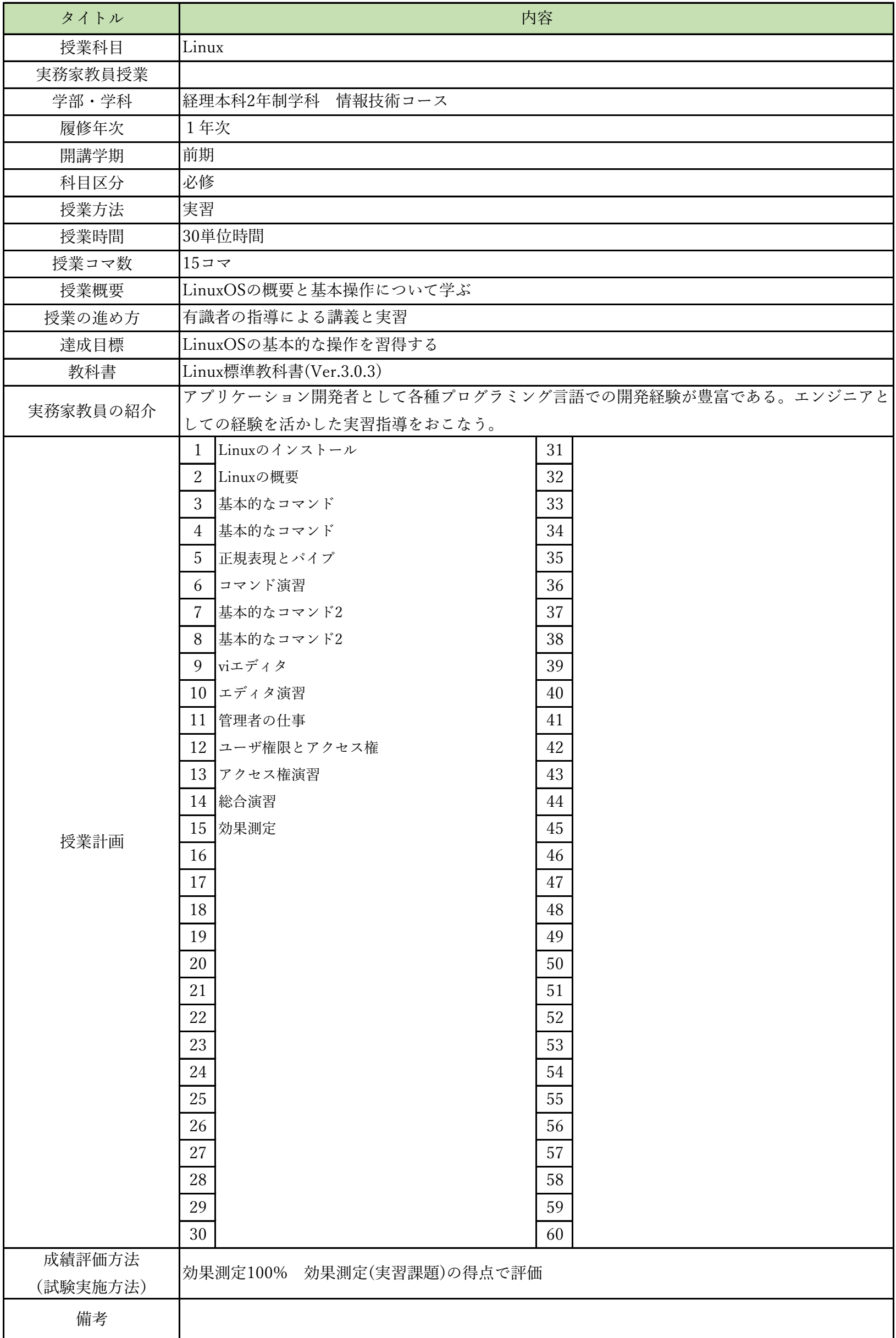

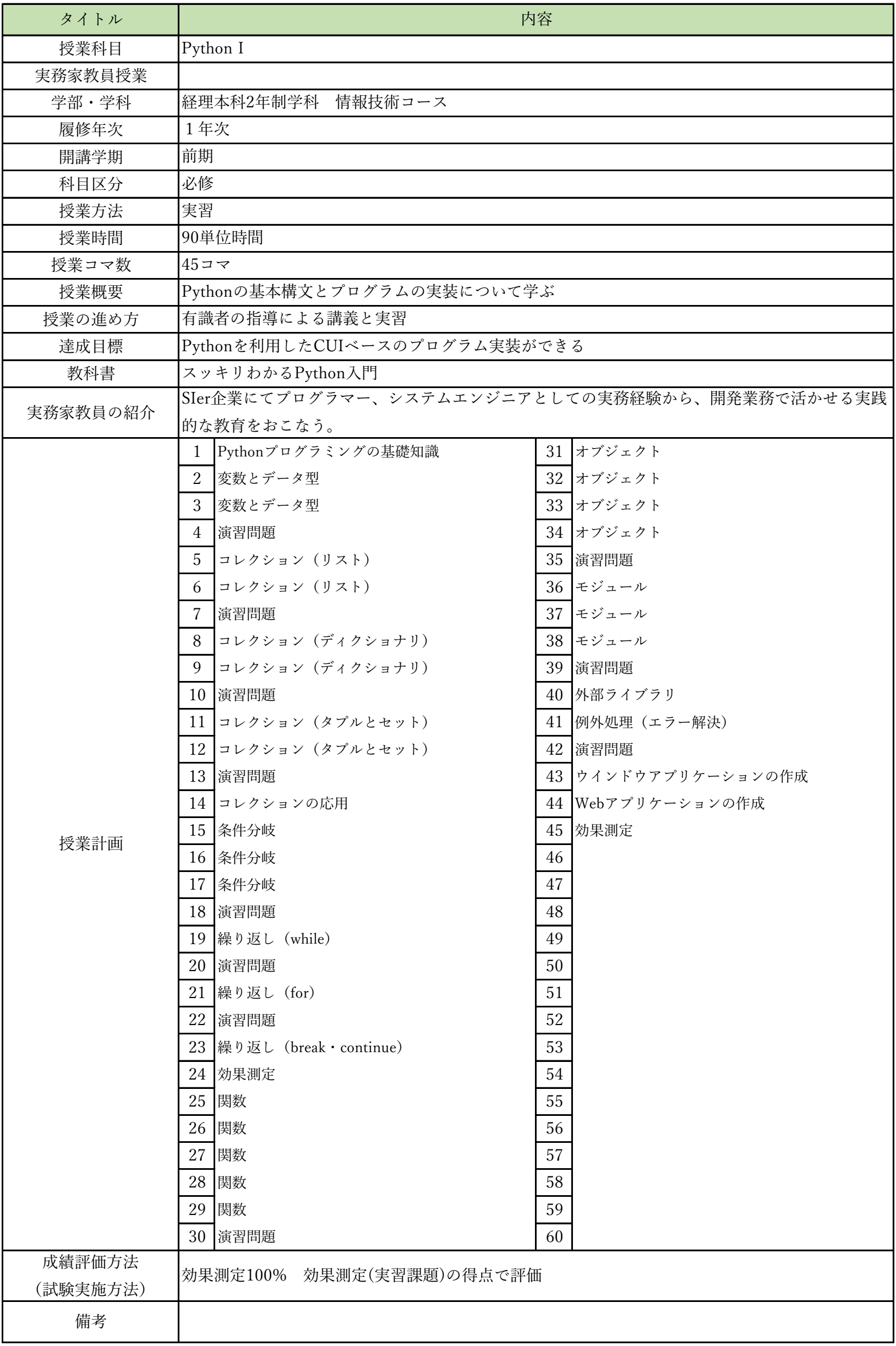

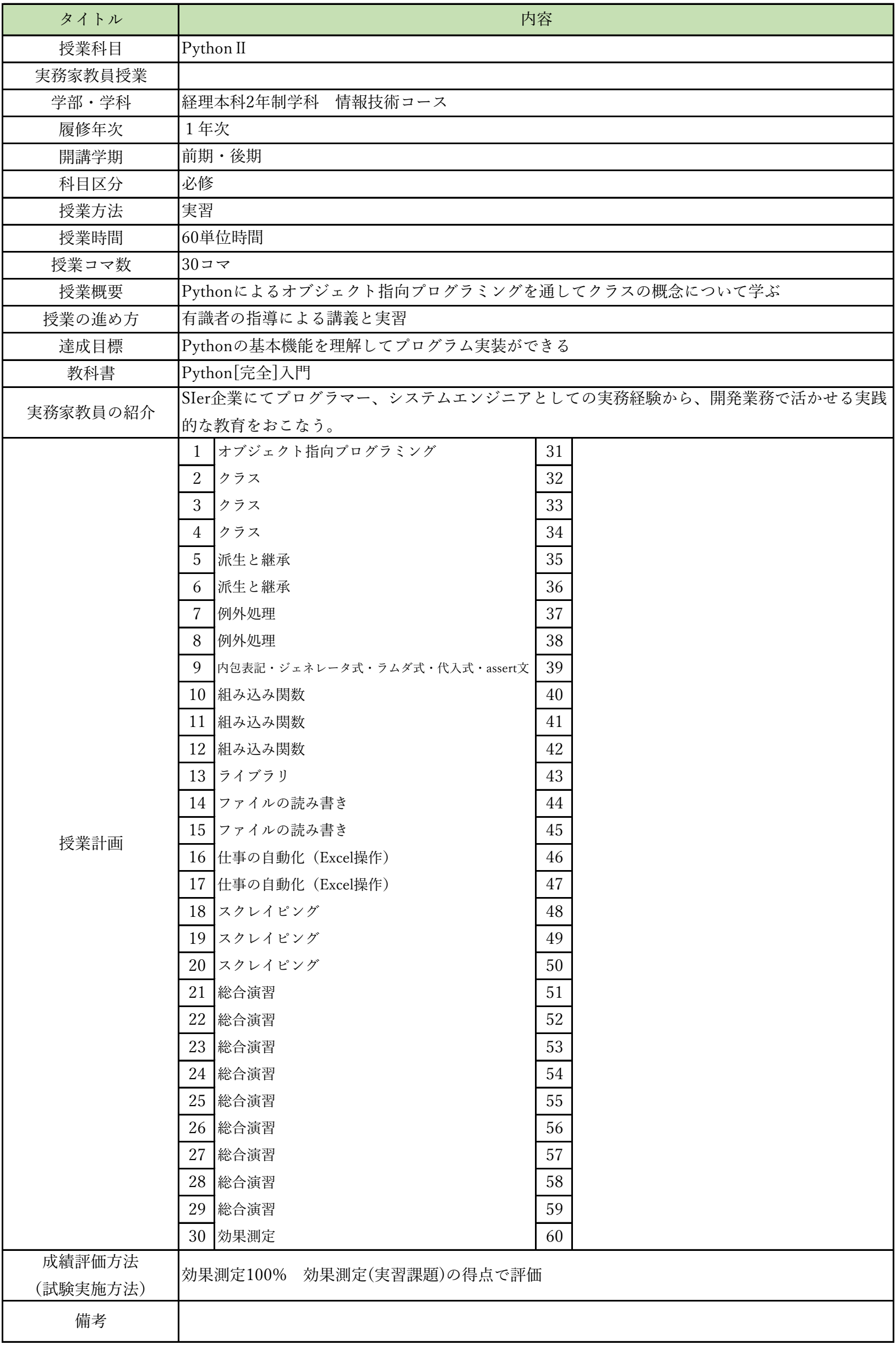

## 授業計画書(シラバス)

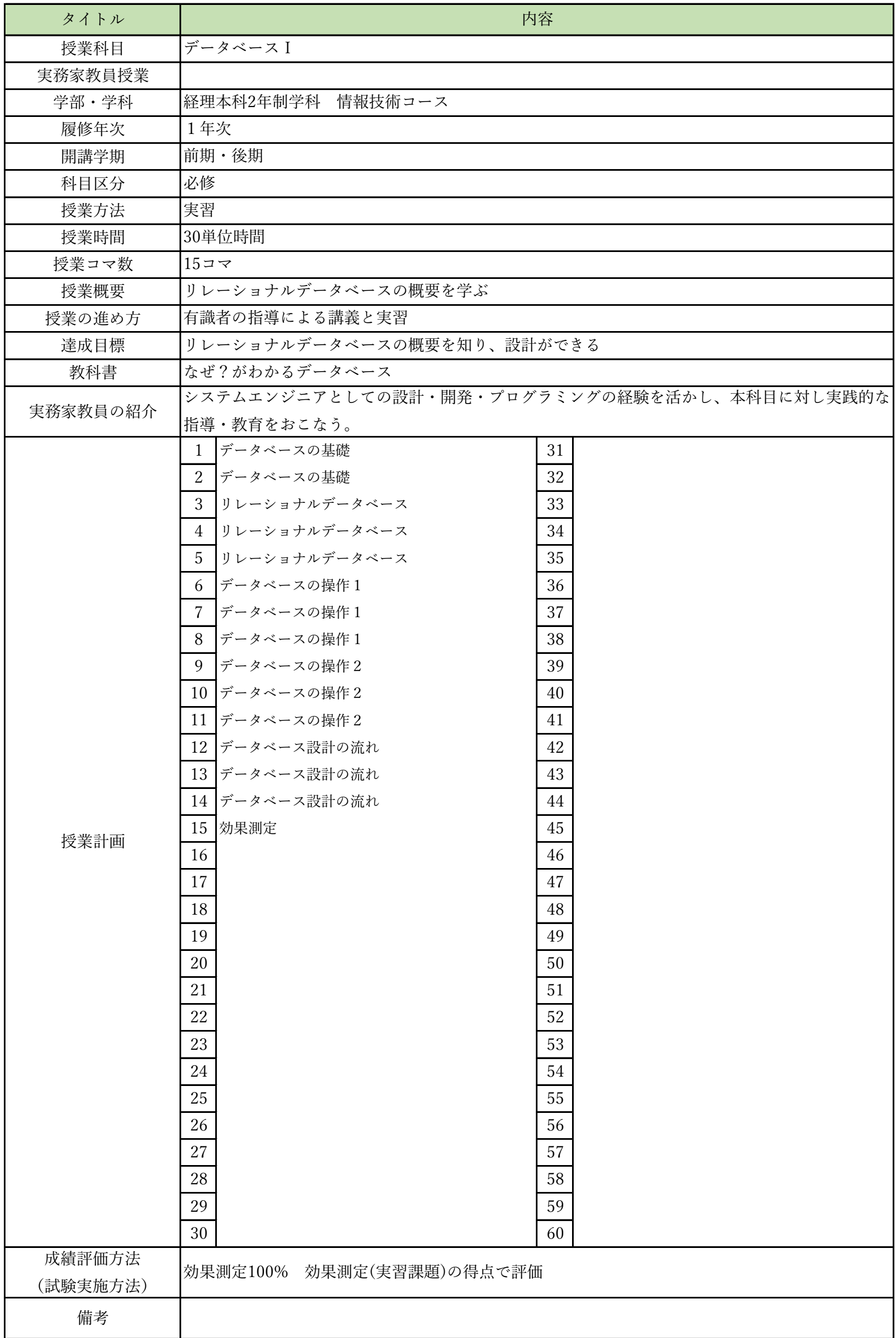

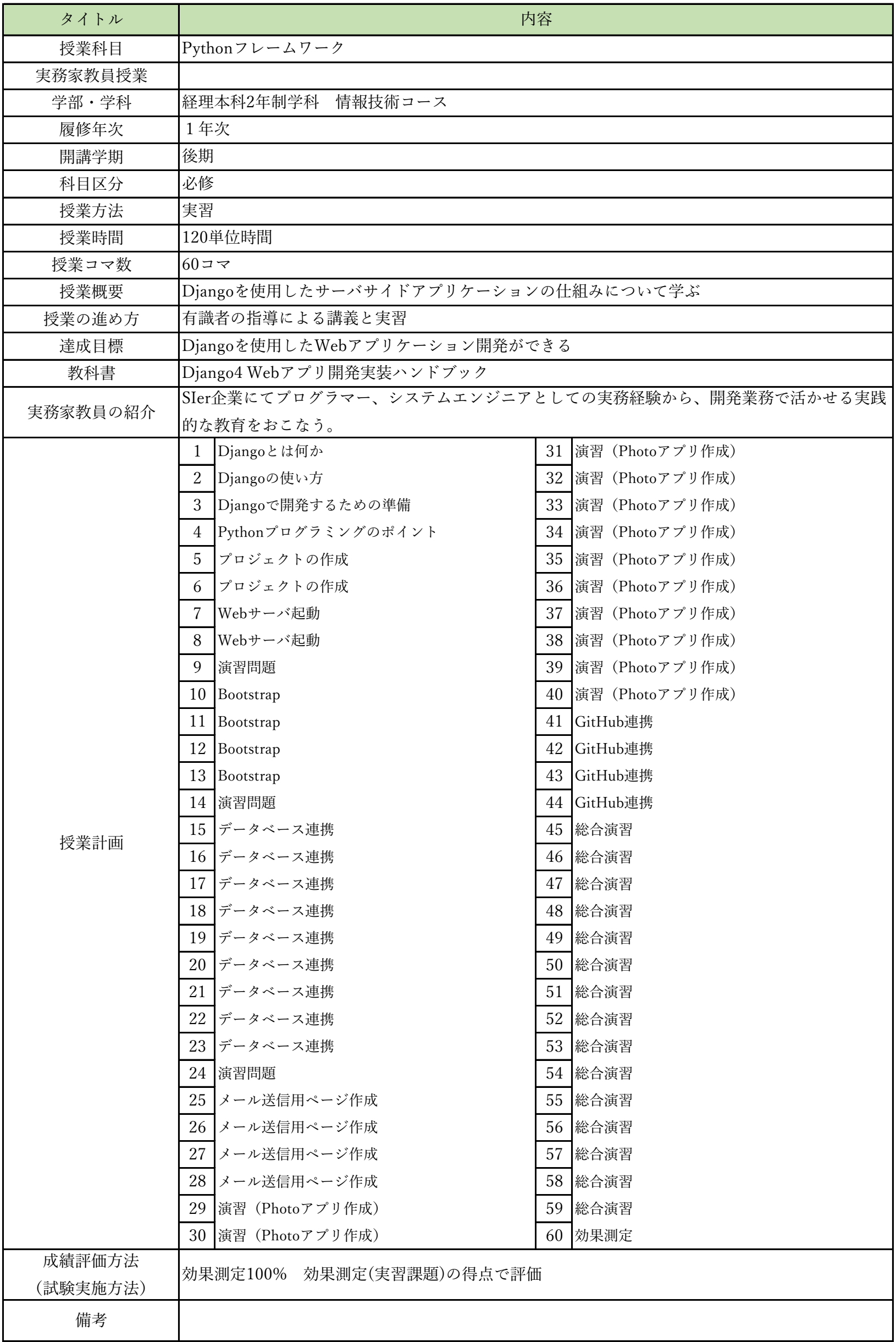

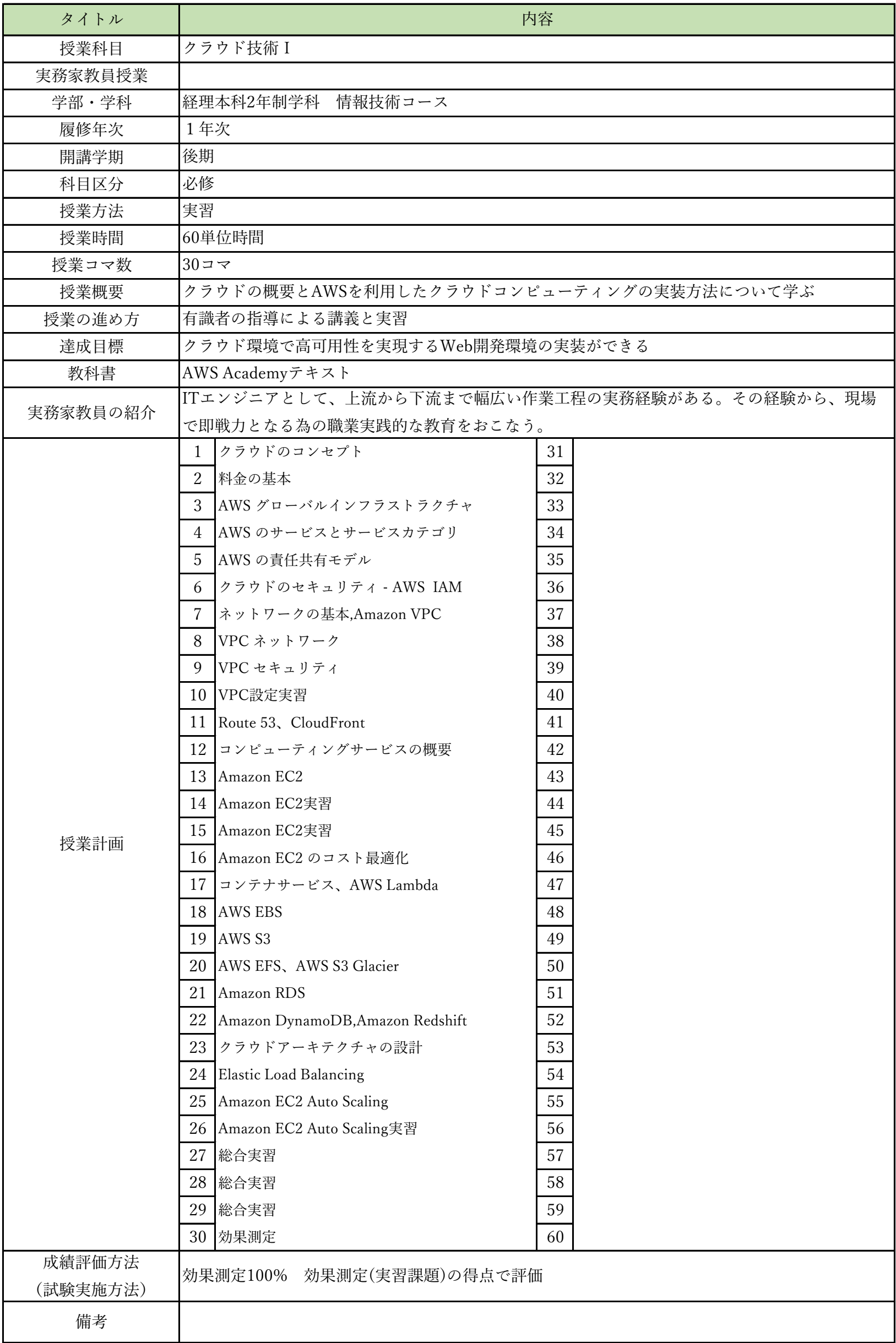

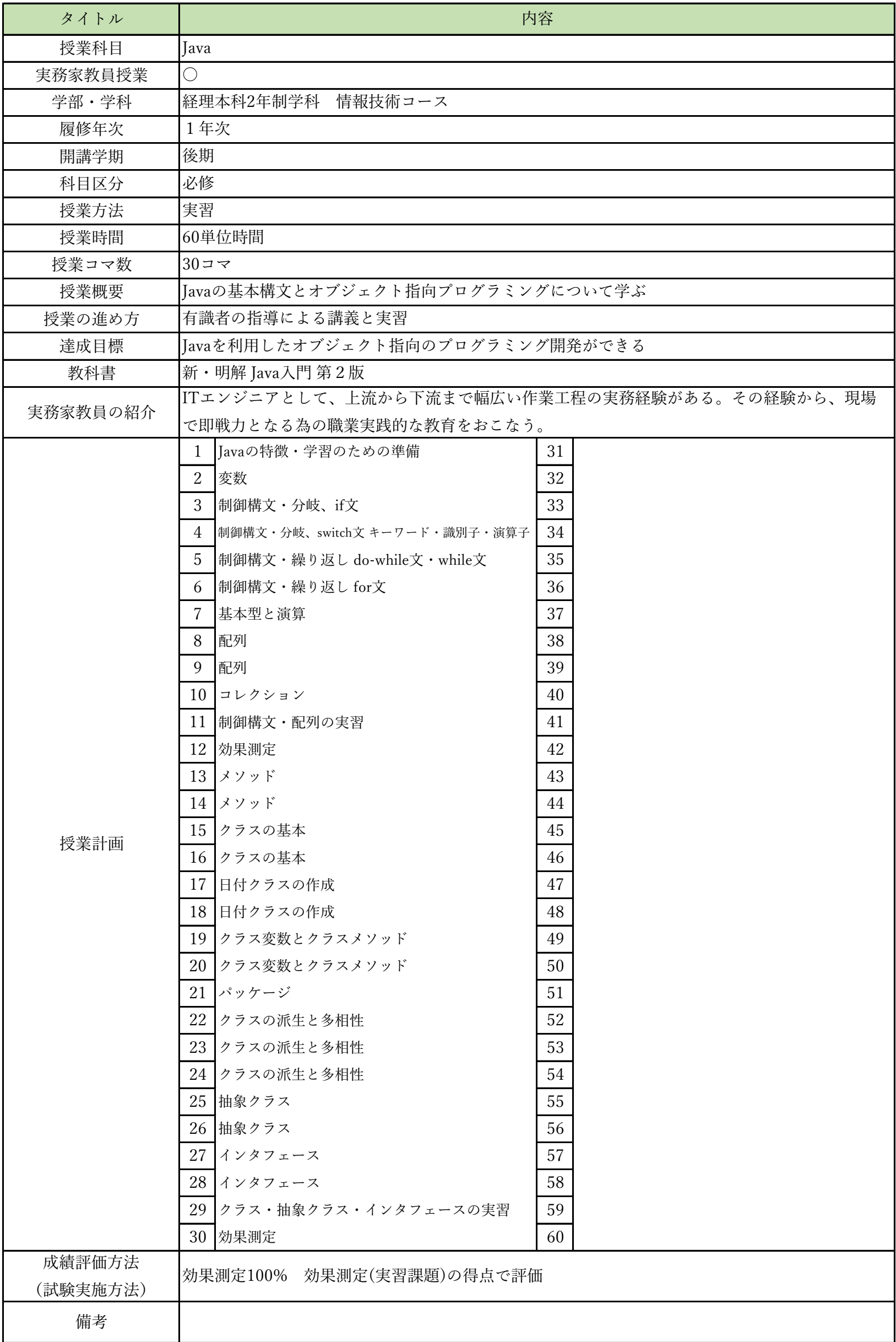

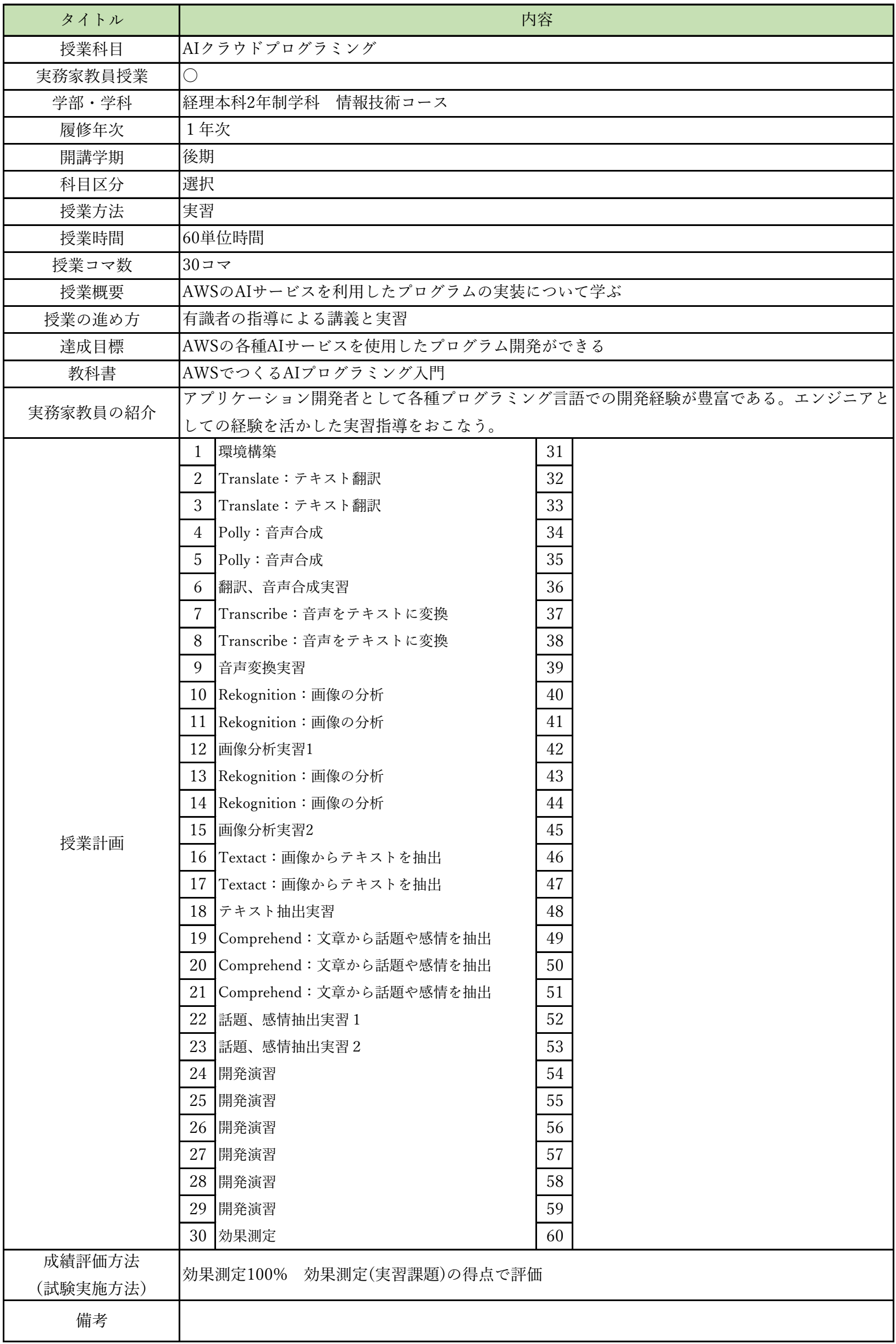

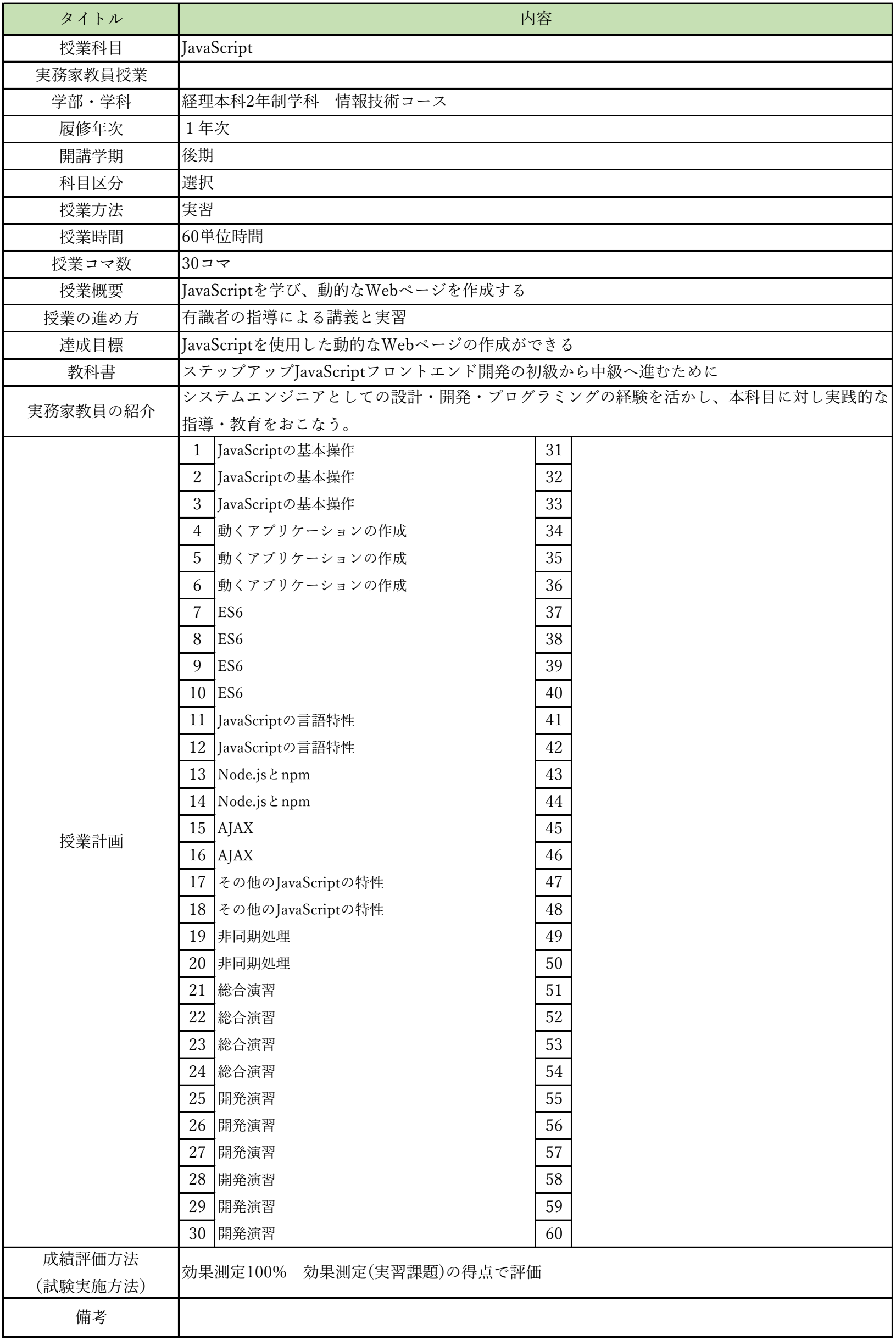

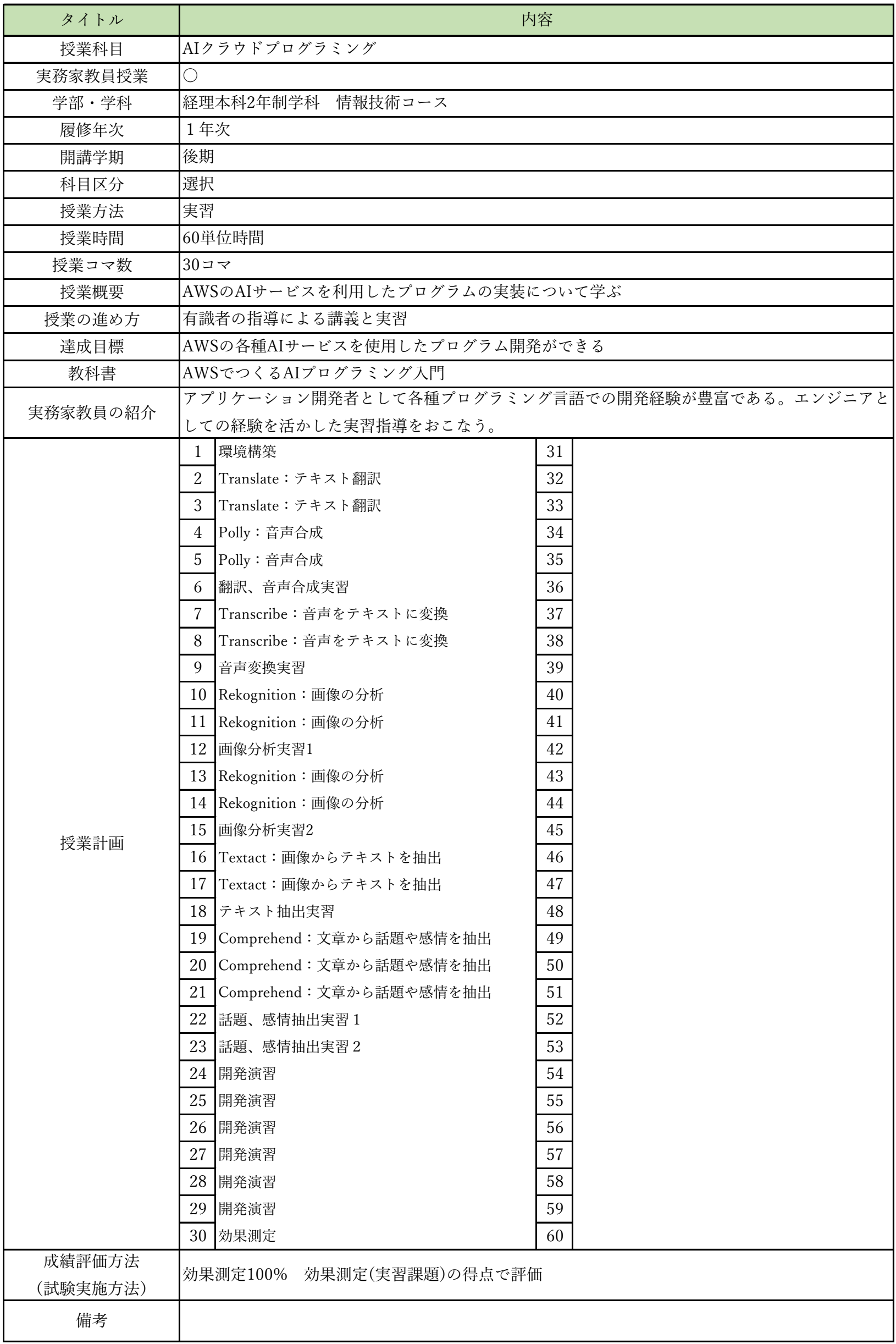

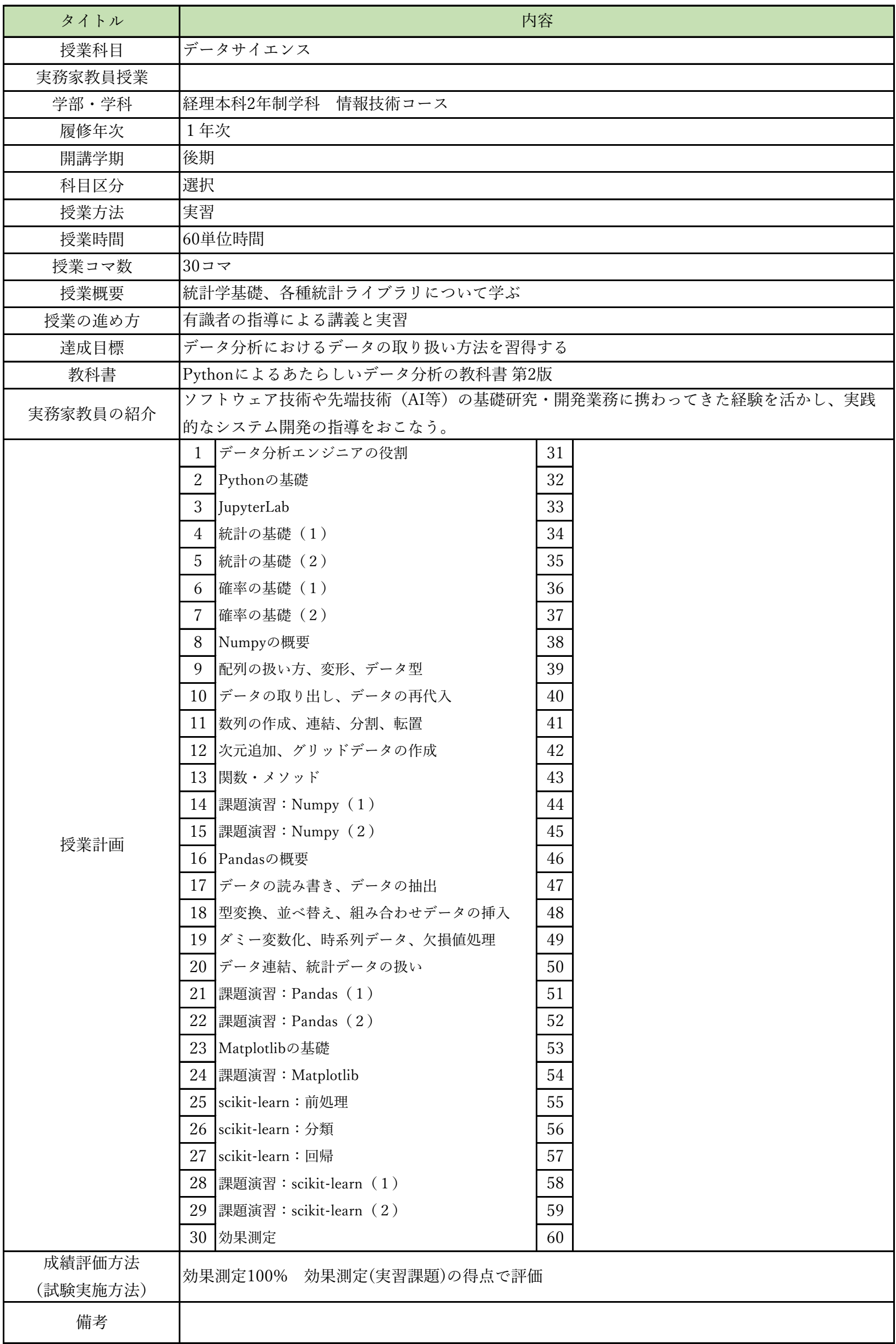

授業計画書(シラバス)

| タイトル     |                             | 内容               |  |
|----------|-----------------------------|------------------|--|
| 授業科目     | ITキャリアデザインⅢ                 |                  |  |
| 実務家教員授業  |                             |                  |  |
| 学部・学科    | 経理本科2年制学科 情報技術コース           |                  |  |
| 履修年次     | 2年次                         |                  |  |
| 開講学期     | 前期                          |                  |  |
| 科目区分     | 必修                          |                  |  |
| 授業方法     | 演習                          |                  |  |
| 授業時間     | 120単位時間                     |                  |  |
| 授業コマ数    | $60 - 7$                    |                  |  |
| 授業概要     | 就職活動における適性試験や面接試験の対策        |                  |  |
| 授業の進め方   | テキストによる講義と演習                |                  |  |
| 達成目標     | 希望している企業からの内々定を獲得する         |                  |  |
| 教科書      | オリジナルテキスト                   |                  |  |
| 実務家教員の紹介 |                             |                  |  |
|          | 企業研究<br>1                   | 31 IT業界時事テーマの決定1 |  |
|          | $\overline{2}$<br>企業別志望動機作成 | 32 情報収集          |  |
|          | 3<br> 面接試験における質問研究          | 33 情報収集          |  |
|          | 面接トレーニング<br>$\overline{4}$  | 34 ディスカッション      |  |
|          | 5<br>SPI対策                  | 35 ディスカッション      |  |
|          | CAB対策<br>6                  | 36 まとめレポート作成     |  |
|          | $\overline{7}$<br>企業研究      | 37 SPI対策         |  |
|          | 8<br>企業別志望動機作成              | 38 SPI対策         |  |
|          | 面接試験における質問研究<br>9           | 39 CAB対策         |  |
|          | 10 面接トレーニング                 | 40 CAB対策         |  |
|          | 11 SPI対策                    | 41 IT業界時事テーマの決定2 |  |
|          | 12 CAB対策                    | 42 情報収集          |  |
|          | 13 企業研究                     | 43 情報収集          |  |
|          | 14 企業別志望動機作成                | 44 ディスカッション      |  |
| 授業計画     | 15 面接試験における質問研究             | 45 ディスカッション      |  |
|          | 16 面接トレーニング                 | 46 まとめレポート作成     |  |
|          | 17 SPI対策                    | 47 SPI対策         |  |
|          | 18 CAB対策                    | 48 SPI対策         |  |
|          | 19 企業研究                     | 49 CAB対策         |  |
|          | 20 企業別志望動機作成                | 50 CAB対策         |  |
|          | 21 面接試験における質問研究             | 51 企業研究          |  |
|          | 22 面接トレーニング                 | 52 企業別志望動機作成     |  |
|          | 23 SPI対策                    | 53 面接試験における質問研究  |  |
|          | 24 CAB対策                    | 54 面接トレーニング      |  |
|          | 25 企業研究                     | 55 SPI対策         |  |
|          | 26 企業別志望動機作成                | 56 CAB対策         |  |
|          | 27 面接試験における質問研究             | 57<br>企業研究       |  |
|          | 28 SPI対策                    | 58 企業別志望動機作成     |  |
|          | 29 CAB対策                    | 59 面接試験における質問研究  |  |
| 成績評価方法   | 30 SPI対策                    | 60 効果測定          |  |
| (試験実施方法) | 提出物評価100% 授業内で取り組む提出課題で評価   |                  |  |
| 備考       |                             |                  |  |

授業計画書(シラバス)

| タイトル               | 内容                                   |
|--------------------|--------------------------------------|
| 授業科目               | ITキャリアデザインIV                         |
| 実務家教員授業            |                                      |
| 学部・学科              | 経理本科2年制学科 情報技術コース                    |
| 履修年次               | 2年次                                  |
| 開講学期               | 前期・後期                                |
| 科目区分               | 必修                                   |
| 授業方法               | 演習                                   |
| 授業時間               | 30単位時間                               |
| 授業コマ数              | $15 - 7$                             |
| 授業概要               | 社会人に必要なビジネスマナーについて学ぶ                 |
| 授業の進め方             | テキストによる講義と演習                         |
| 達成目標               | ビジネスマナーについて理解し状況別の電話応対ができる           |
| 教科書                | オリジナルテキスト                            |
| 実務家教員の紹介           |                                      |
|                    | 31<br>学校と職場の違い<br>$\mathbf{1}$       |
|                    | 32<br>2<br>職場のマナー                    |
|                    | 3<br>33<br>仕事の進め方                    |
|                    | 「ほう・れん・そう」とは<br>34<br>$\overline{4}$ |
|                    | 35<br>$5\phantom{.0}$<br>挨拶の種類       |
|                    | 笑顔・お辞儀<br>36<br>6                    |
|                    | 37<br>$\overline{7}$<br>正しい敬語の使い方    |
|                    | 38<br>8<br>応対の基本                     |
|                    | 電話応対のマナー<br>39<br>9                  |
|                    | 10<br>電話の受け方<br>40                   |
|                    | 41<br>電話のかけ方<br>11                   |
|                    | 12<br>状況別の電話応対<br>42                 |
|                    | 状況別の電話応対<br>43<br>13                 |
|                    | 44<br>総合演習<br>14                     |
| 授業計画               | 効果測定<br>45<br>15                     |
|                    | 16<br>46                             |
|                    | 17<br>47                             |
|                    | 18<br>48                             |
|                    | 19<br>49                             |
|                    | $20\,$<br>50                         |
|                    | 21<br>51                             |
|                    | $22\,$<br>52                         |
|                    | 23<br>53                             |
|                    | 54<br>$24\,$                         |
|                    | 25<br>55                             |
|                    | 26<br>56                             |
|                    | $27\,$<br>57                         |
|                    | $58\,$<br>$28\,$                     |
|                    | 29<br>59                             |
|                    | 30<br>60                             |
| 成績評価方法<br>(試験実施方法) | 効果測定100%<br> 効果測定(電話応対)の得点で評価        |
| 備考                 |                                      |

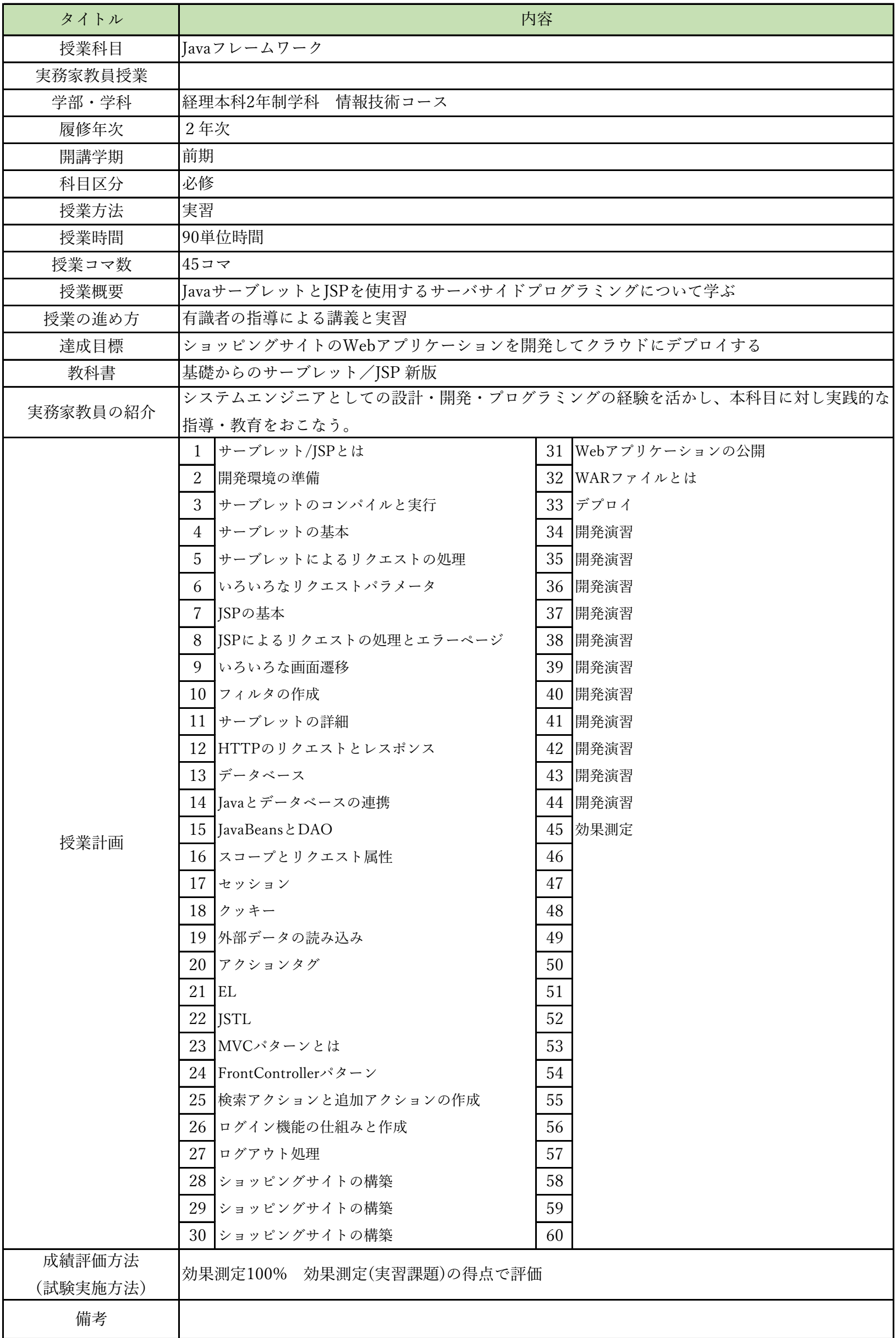

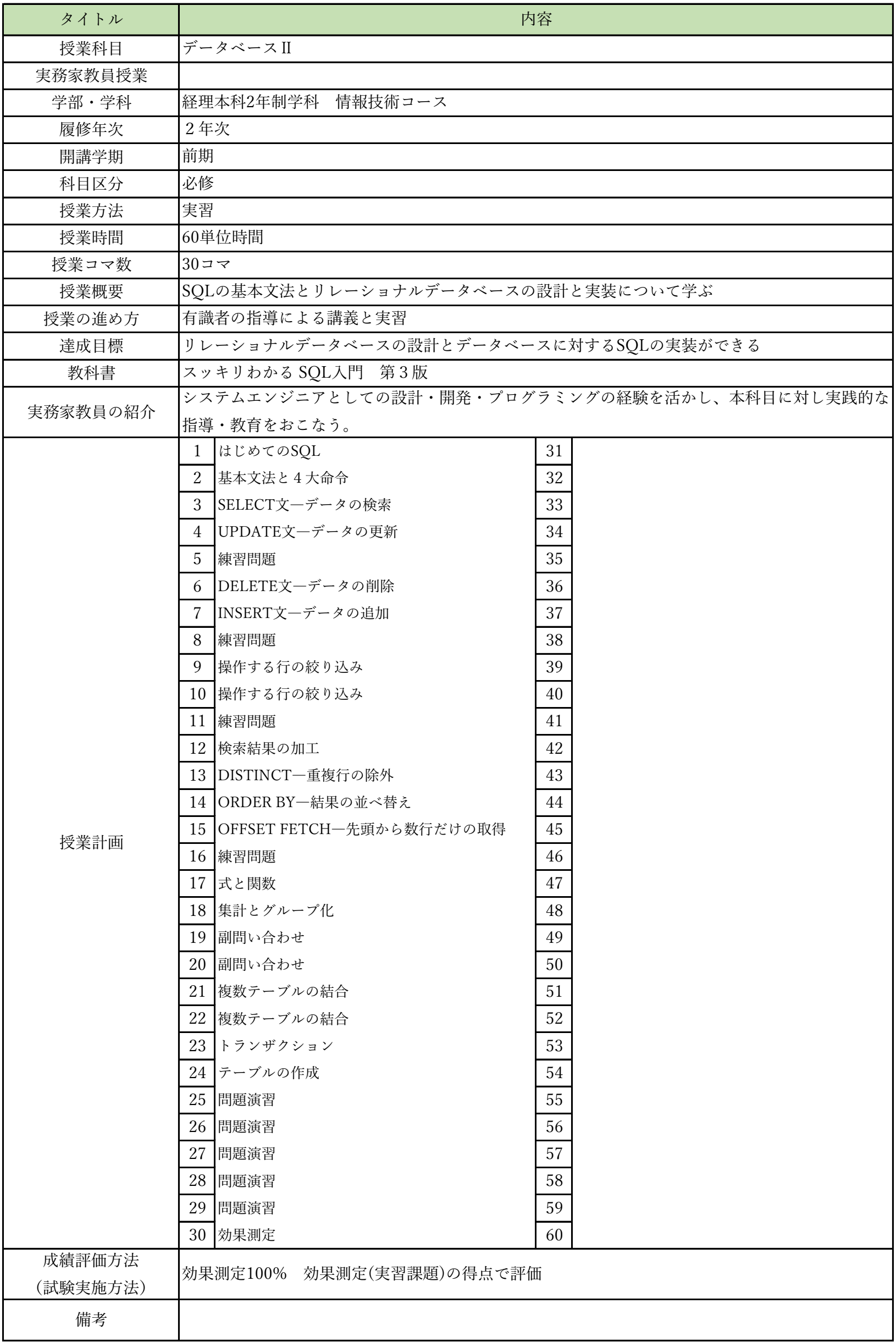

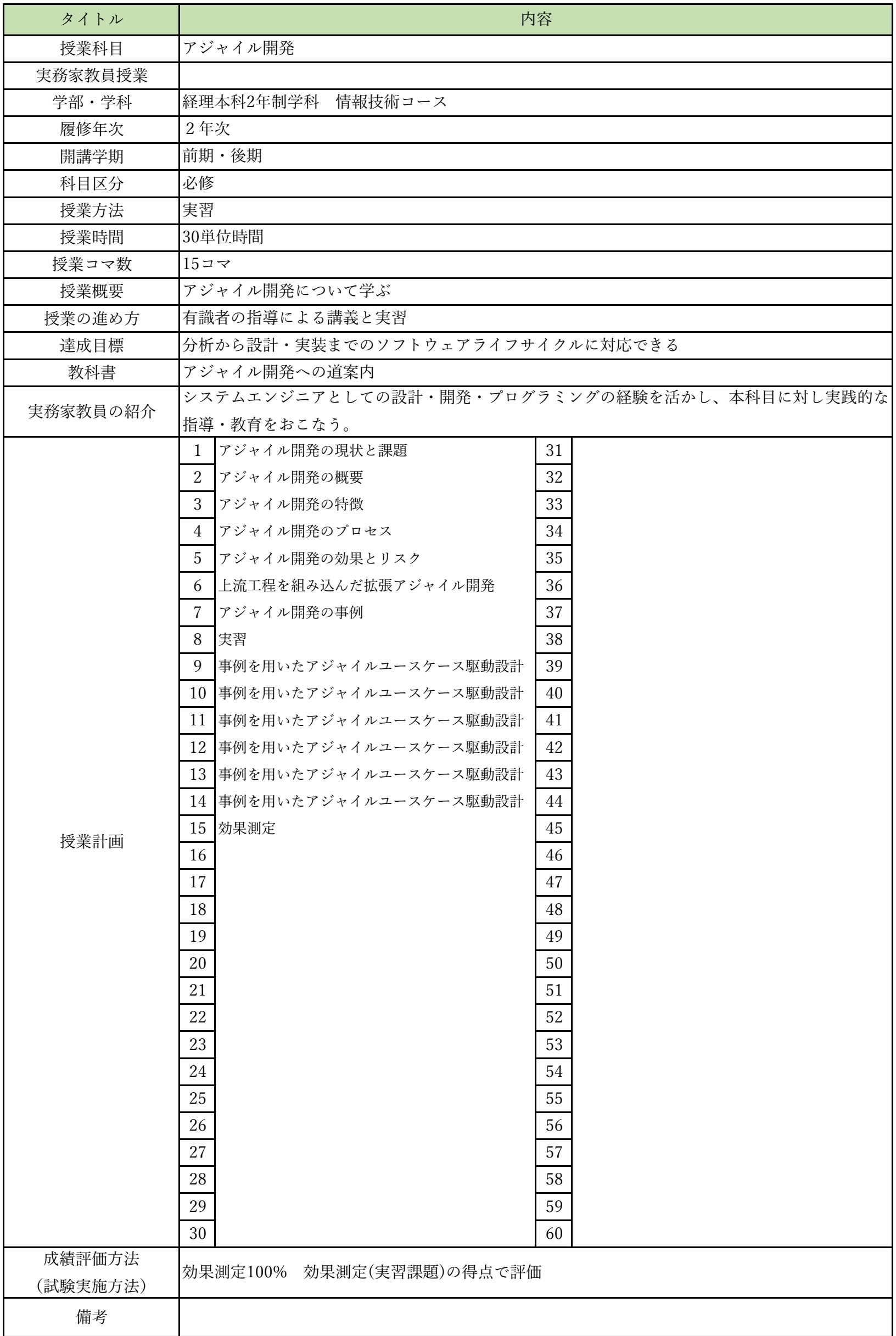

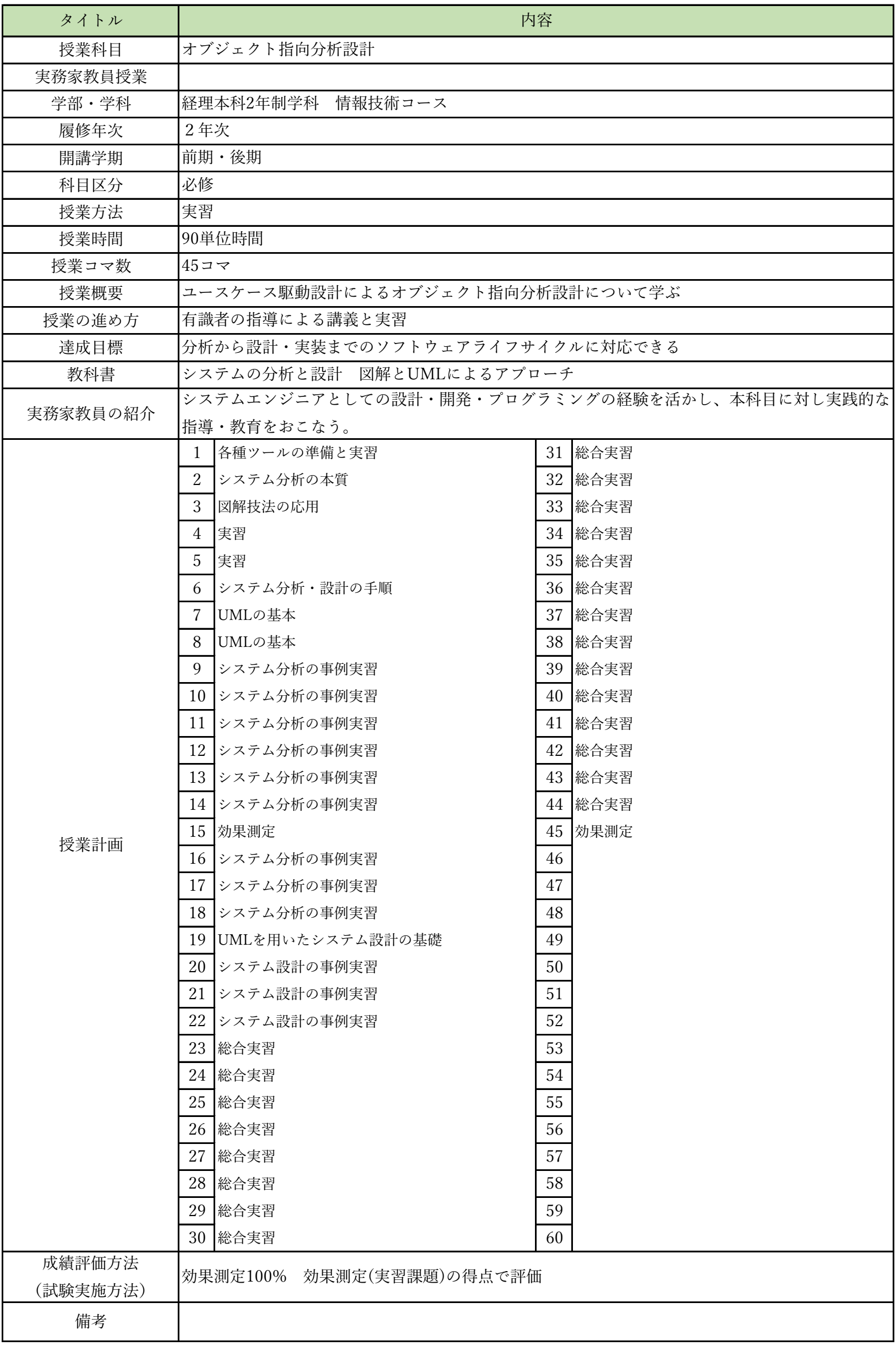

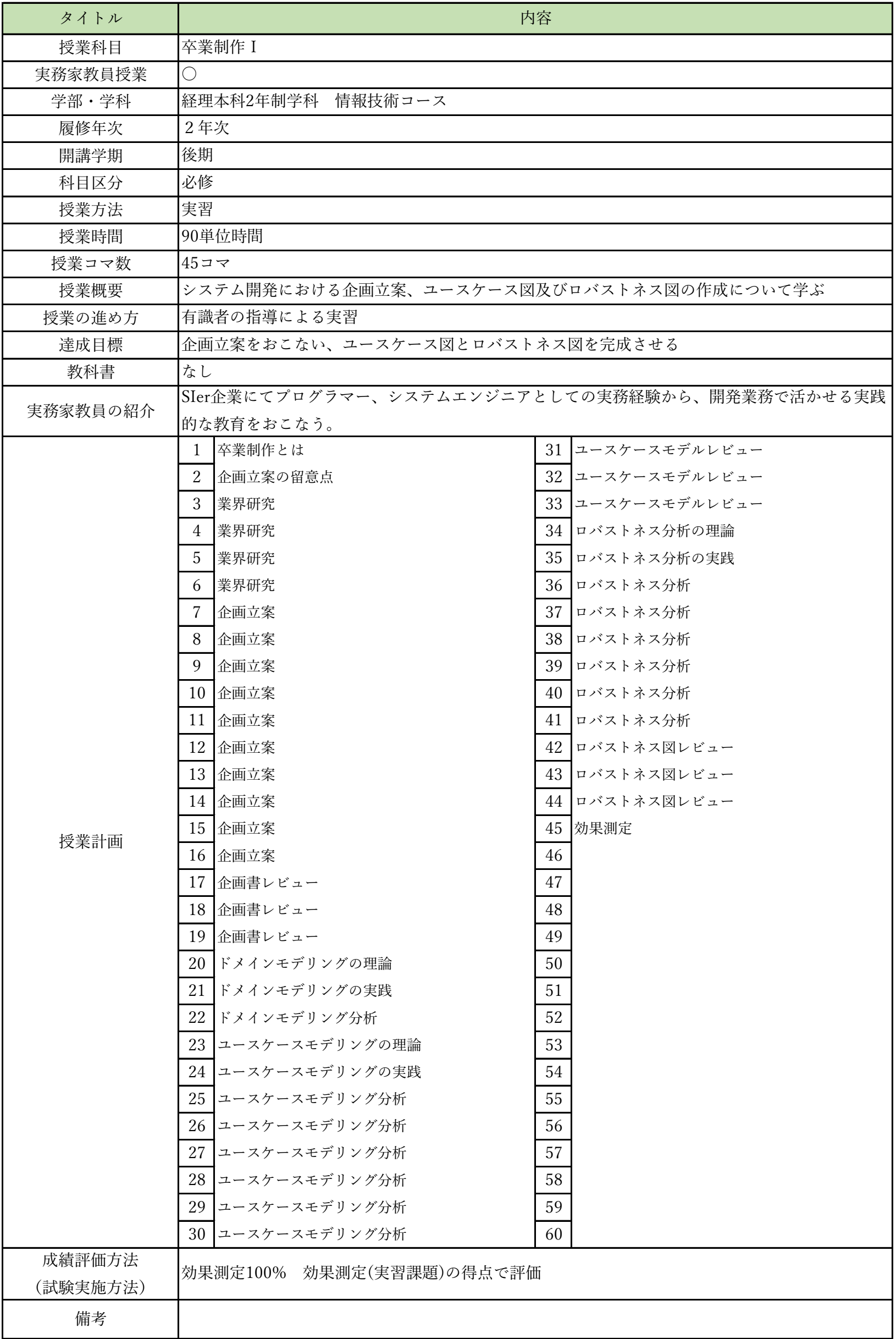

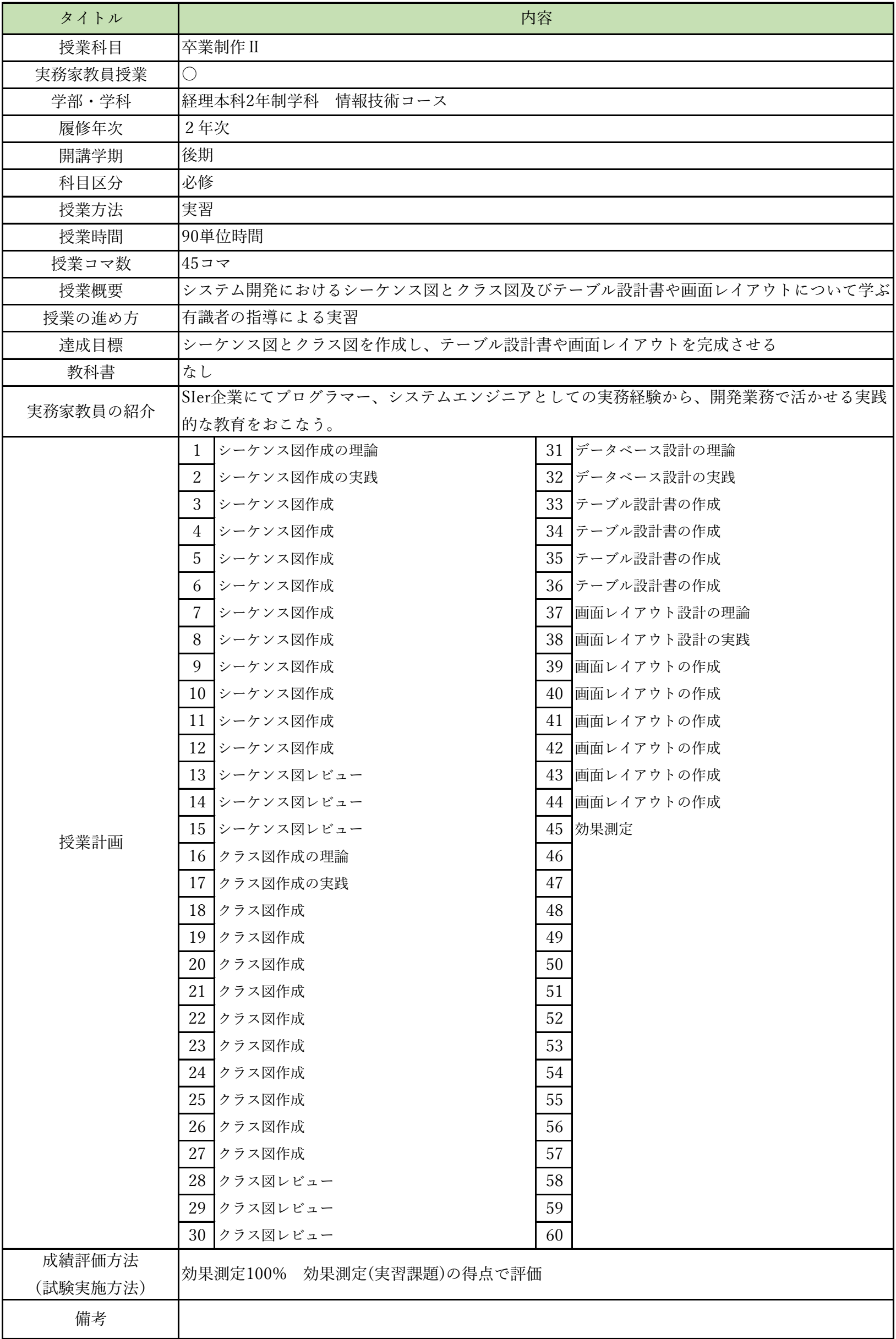

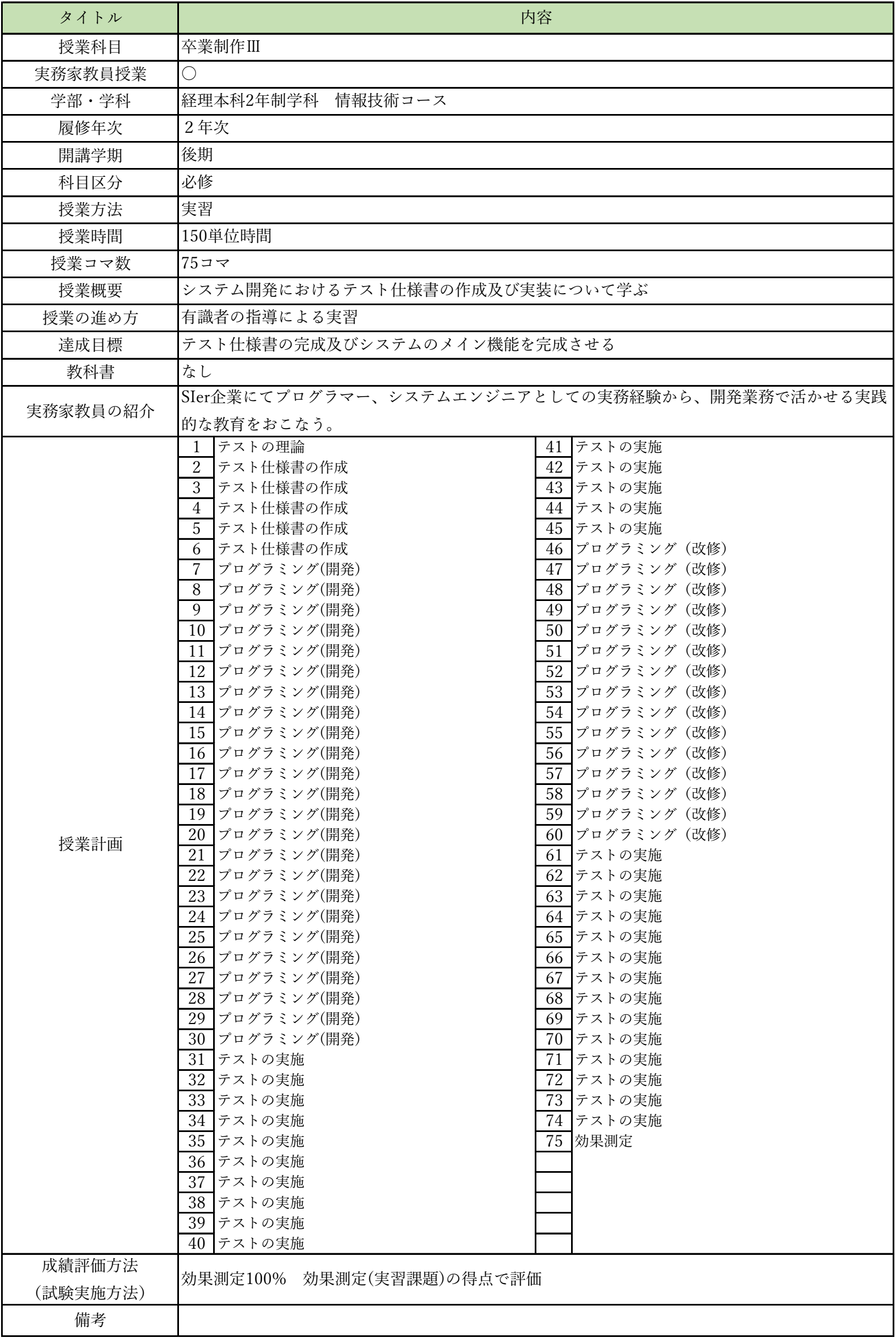

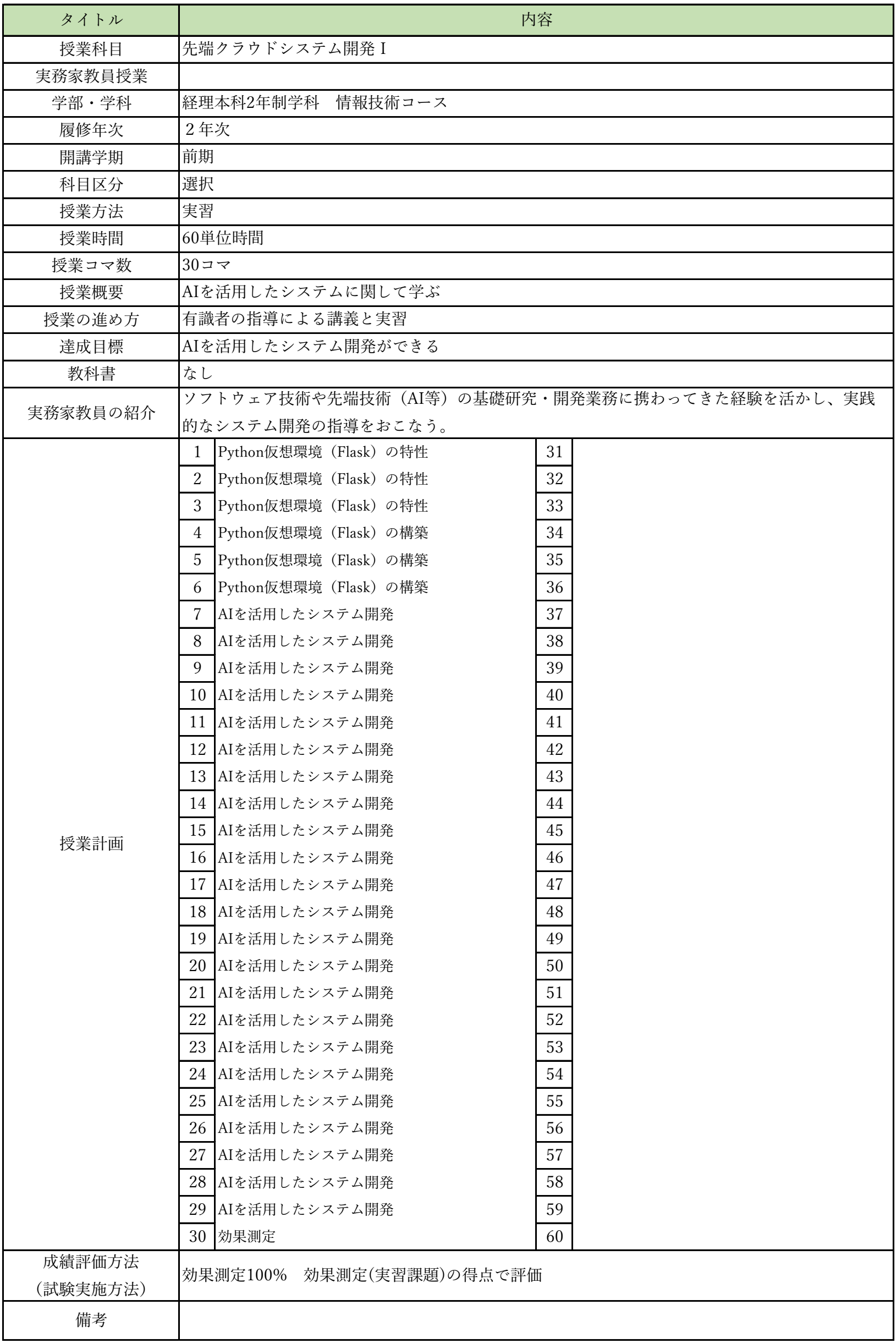

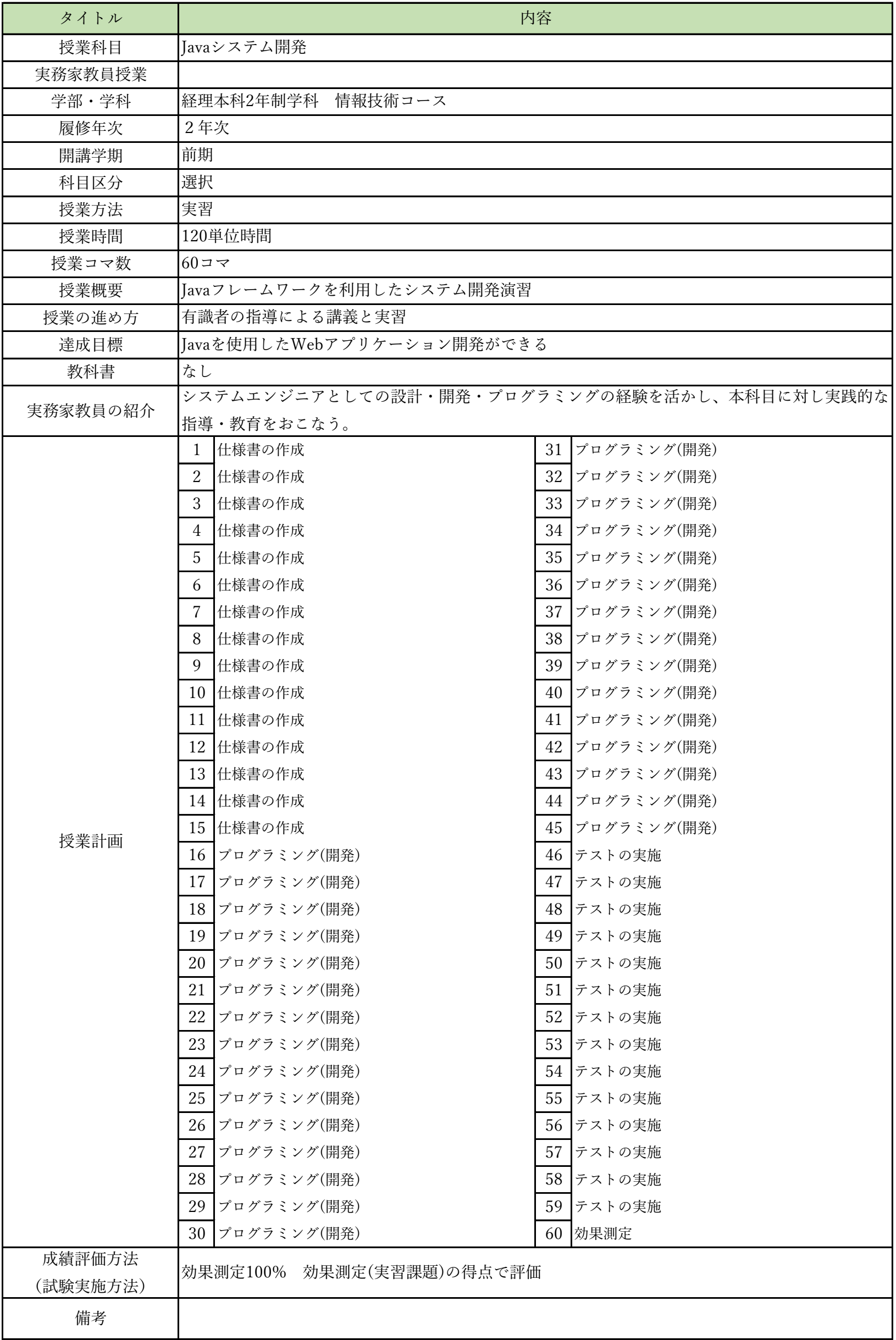

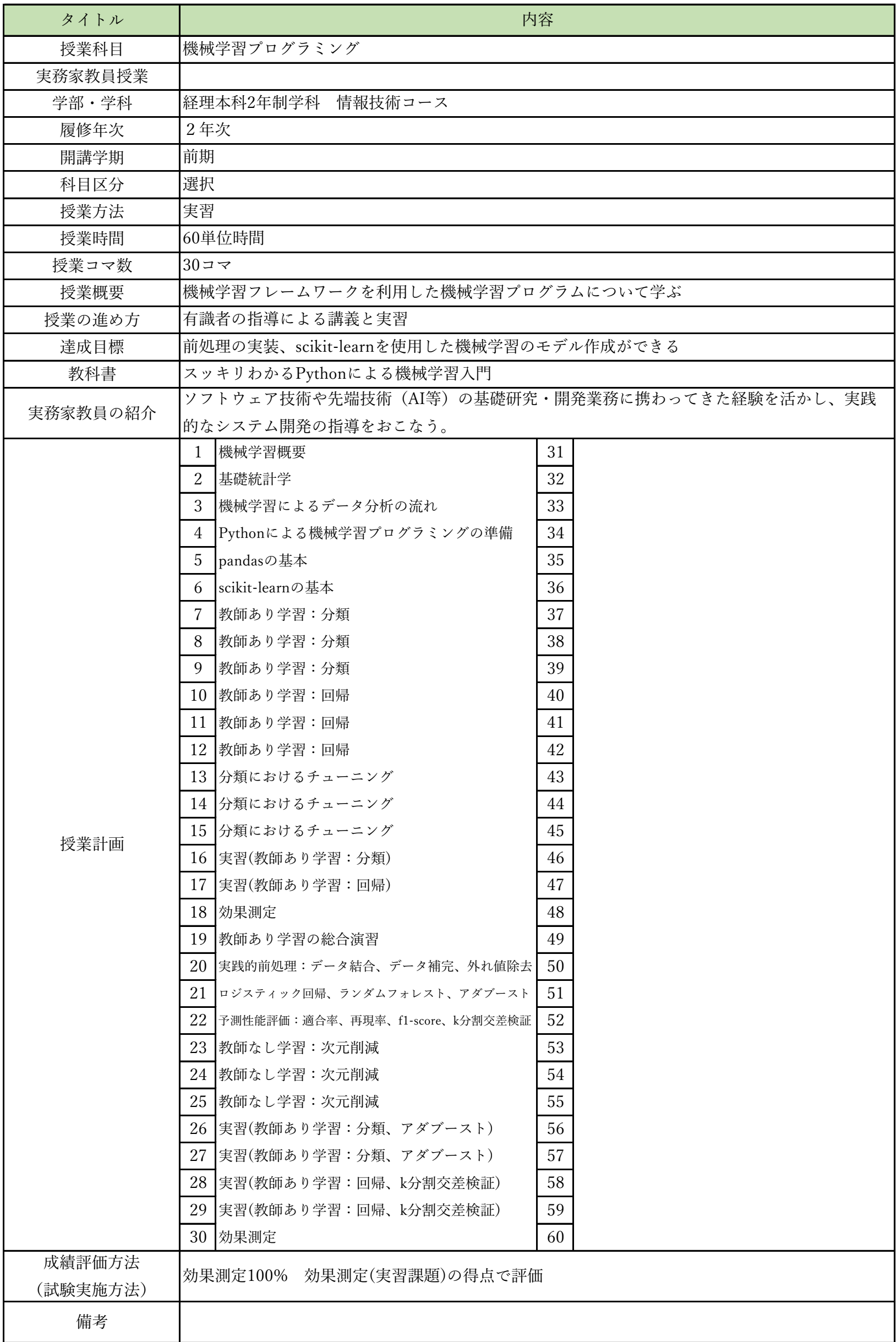

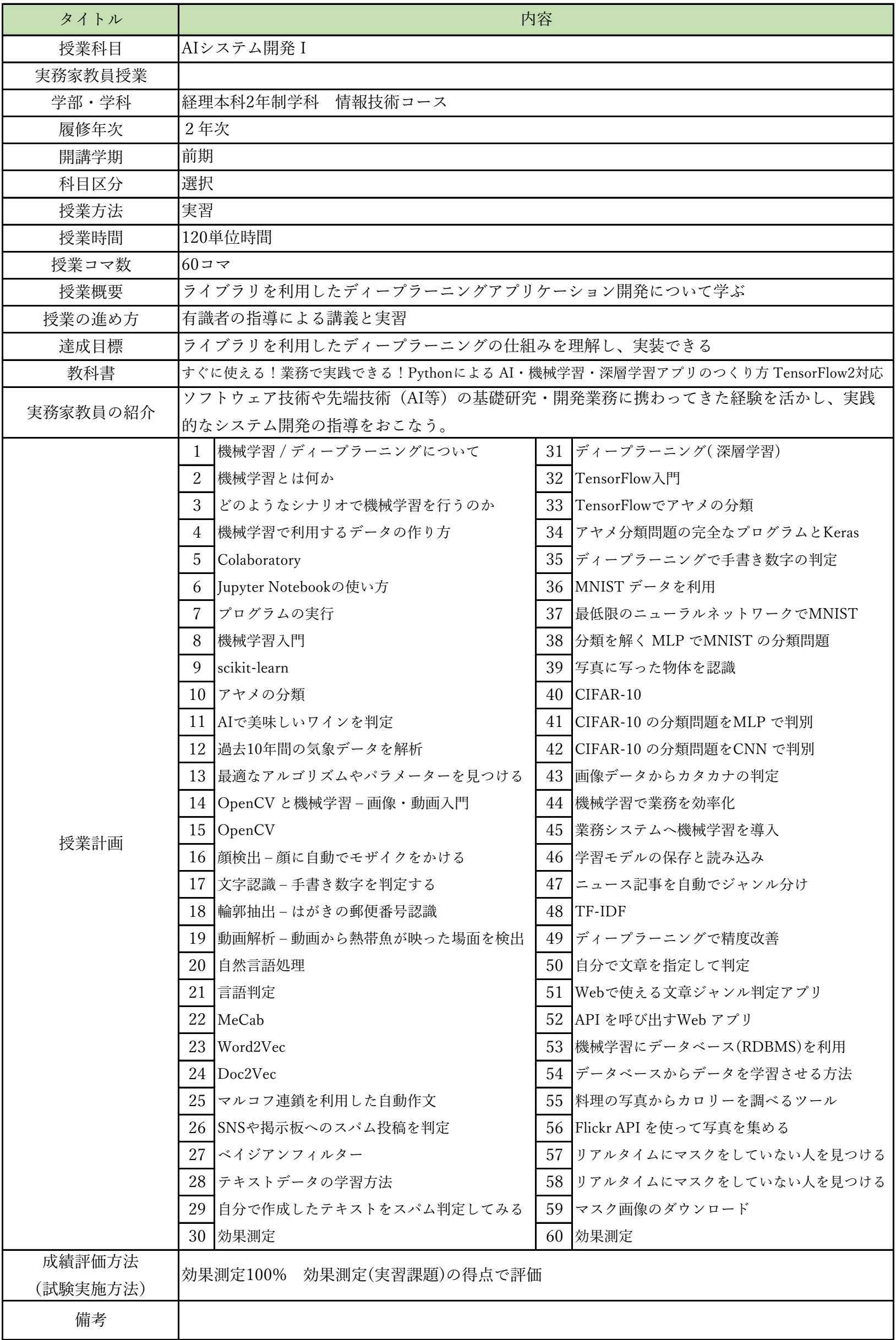